## SAP ABAP table NODE ASSIGN STRUCT {Node Assignment (Text)}

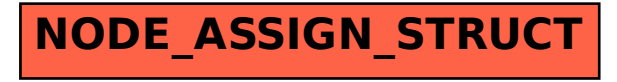